## Ομάδα Ασκήσεων Α2 - Aπαιτούμενη υποδομή

Στο κείμενο αυτό παρουσιάζονται η υποδομή και τα εργαλεία που απαιτούνται για την εκτέλεση των εργαστηριακών ασκήσεων της ομάδας Α2.

## Απαιτούμενη υποδομή – οδηγίες

Για την υλοποίηση της εργαστηριακής άσκησης απαιτούνται:

- 1) Χρήση Η/Υ με εγκατεστημένο το λογισμικό αναπαραγωγής ροών VLC και το λογισμικό ανάλυσης πακέτων δικτύου Wireshark (Δείτε το αρχείο Υποδομή για Α1).
- 2) Εγκατάσταση του Open Broadcaster Software (OBS)
- 3) USB κάμερα
- 4) μικρόφωνο
- 5) Διασύνδεση στο Διαδίκτυο κάθε Η/Υ με ταχύτητα μεγαλύτερη των 1 Μbps.
- 6) Στην περίπτωση που οι ασκήσεις εκτελούνται σε εργαστήριο απαιτείται σχετική υψίρυθμη διασύνδεση του εργαστηρίου Η/Υ. Σε αντίθετη περίπτωση ο επιμορφωτής θα πρέπει να συντονίσει τους καταρτιζόμενους ώστε να μην λαμβάνουν ροές βίντεο ταυτόχρονα.

## Κατάλογος υποστηρικτικού υλικού

1. **Λογισμικό VLC και Λογισμικό Wireshark** (Τα έχετε ήδη χρησιμοποιήσει στην Ομάδα Ασκήσεων Α1).

2.**Λογισμικό OBS :** Συνδεθείτε στη ιστοθέση <https://obsproject.com/> προκειμένου να το εγκαταστήσετε. Απαιτείται να έχετε συνδεμένη μία USB κάμερα και μικρόφωνο. Βεβαιωθείτε ότι η κάμερα και το μικρόφωνο λειτουργούν. Η κάμερα θα πρέπει να απεικονίζεται στην εφαρμογή (δείτε σχετική εικόνα) ενώ σε ένα από τα διαθέσιμα μικρόφωνα πρέπει να είναι η ενεργοποιημένη η οριζόντια μπάρα ένδειξης έντασης ήχου (δείτε εικόνα).

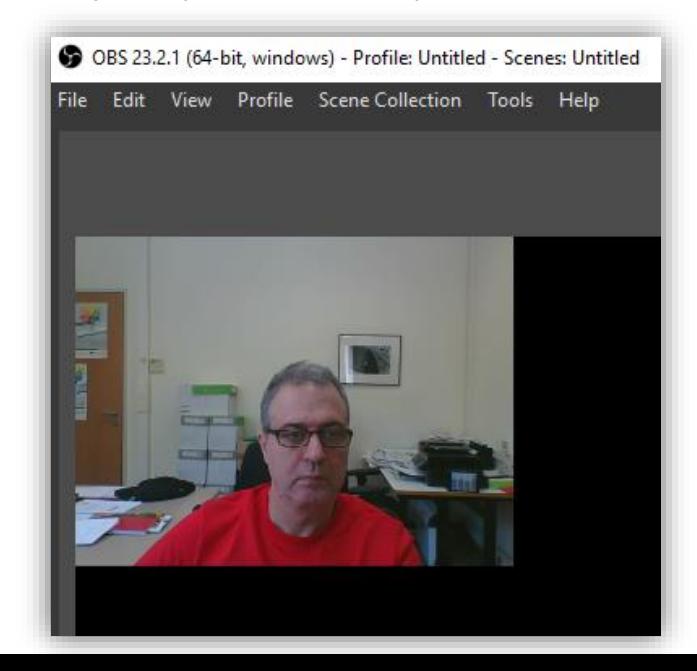

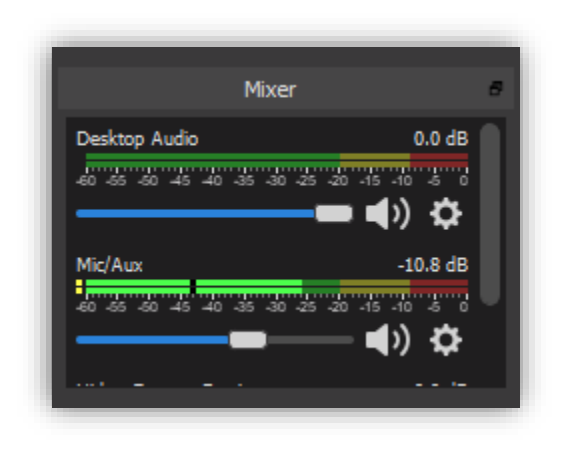